14. January 2022

Onderwijs en cultuur

## De blik in de ruimte

Charmante tentoonstelling in het Stadsmuseum Bocholt maakt van de ruimte een speelse ervaring // 14 januari tot 3 april 2022

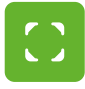

## Stadtmuseum & JUNGE UNI präsentieren:

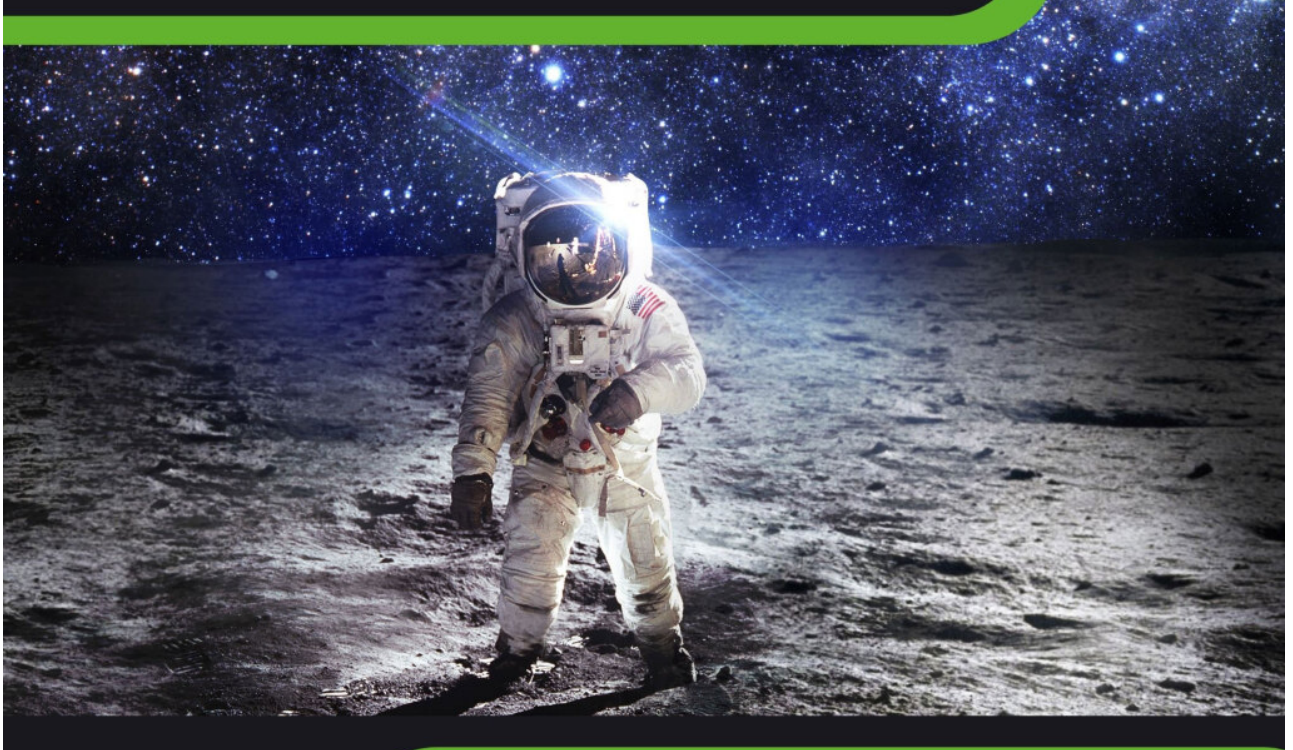

## Das ABENTEUER WELTALL begreifbar machen. Audioquide auf: **EINE INTERAKTIVE AUSSTELLUNG** - Niederländisch

Geöffnet vom 14. Januar bis 03. April 2022

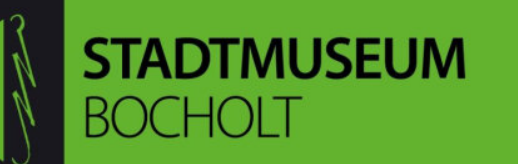

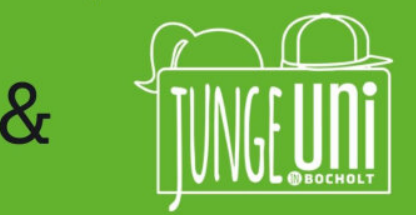

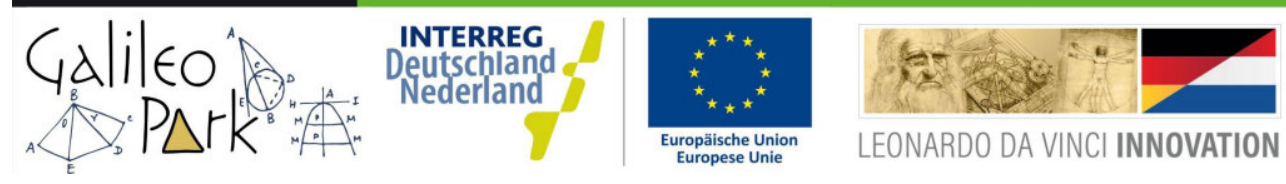

Plakat zur Wanderausstellung im bocholter Stadtmuseum © Stadt Bocholt

- Deutsch

- Englisch

**I.**r.: Museumsleiterin Lisa Merschformann, Erster Stadtrat Thomas Waschki, Gerd W**ich ann (Verein für Heimatpflege), Bürgermeister Thomas Kerkhoff und JUNGE Uni-**Leiterin Jennifer Engels eröffneten im kleinen Rahmen die neue [Wanderausstellung](https://www.bocholt.de/nl/nieuws/onderwijs-en-cultuur/de-blik-in-de-ruimte/_/239792P.jpg) im Bocholter Stadtmuseum, die sich rund ums Weltall dreht.

V.l.n.r.: Museumsleiterin Lisa Merschformann, Erster Stadtrat Thomas Waschki, Gerd Wiesmann (Verein für Heimatpflege), Bürgermeister Thomas Kerkhoff und JUNGE Uni-Leiterin Jennifer Engels eröffneten im kleinen Rahmen die neue Wanderausstellung im Bocholter Stadtmuseum, die sich rund ums Weltall dreht. © Stadt Bocholt

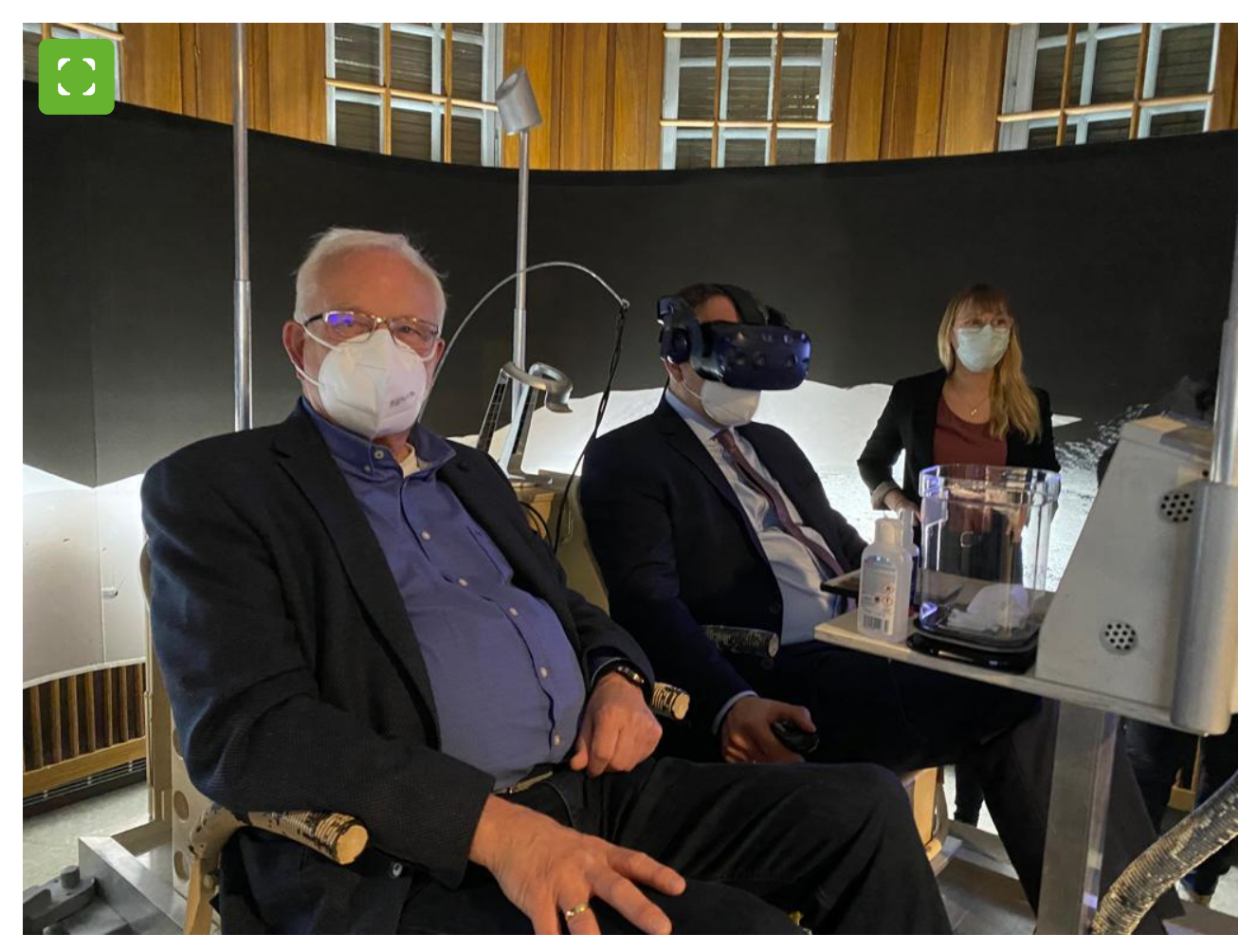

Bürgermeister Thomas Kerkhoff (Mitte) blickt mit einer VR-Brille in den Weltraum. © Stadt Bocholt